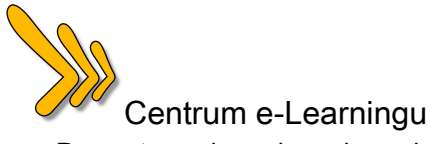

## Podstawy pedagogiki/PE-01/ dr Anna Okońska-Walkowicz

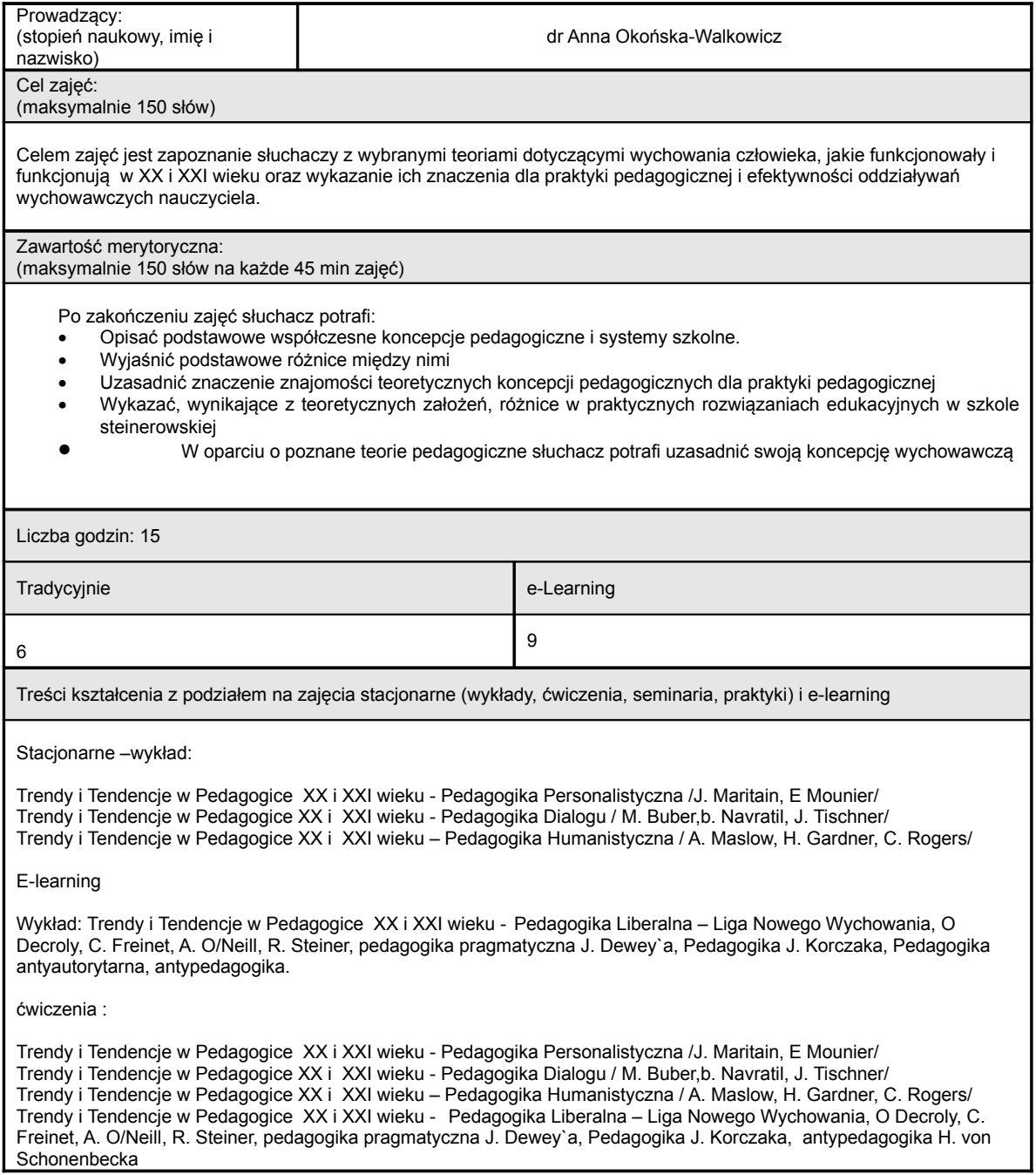

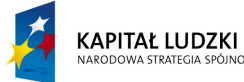

ink

Projekt współfinansowany przez Unię Europejską w ramach Europejskiego Funduszu Społecznego

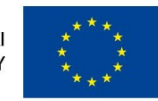

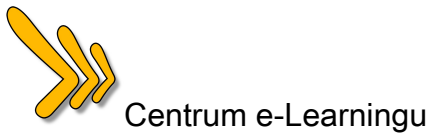

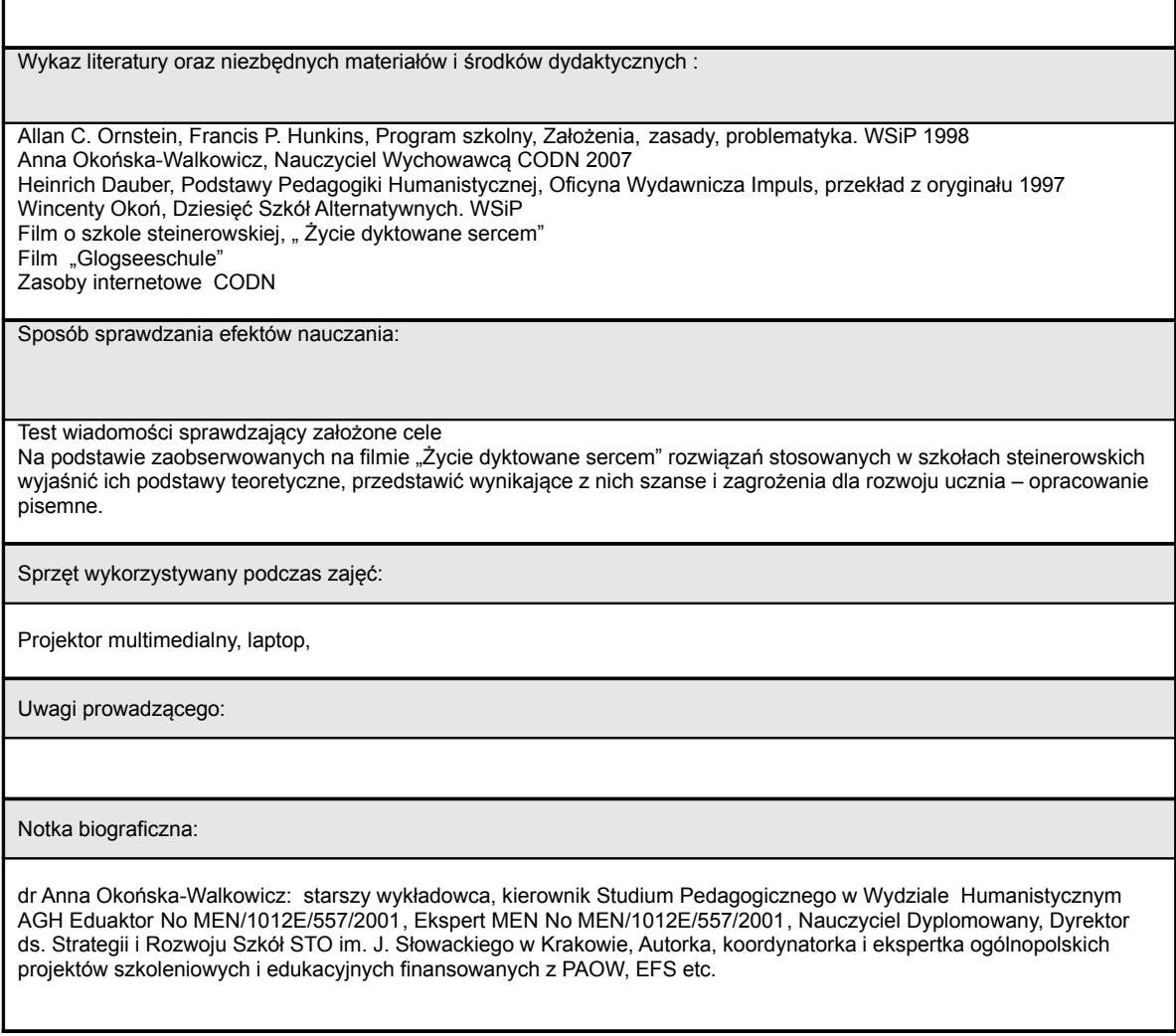

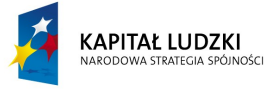

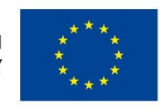

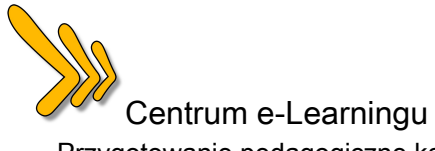

## Przygotowanie do pełnienia roli zawodowej nauczyciela / PE-02 / dr Anna Okońska-Walkowicz

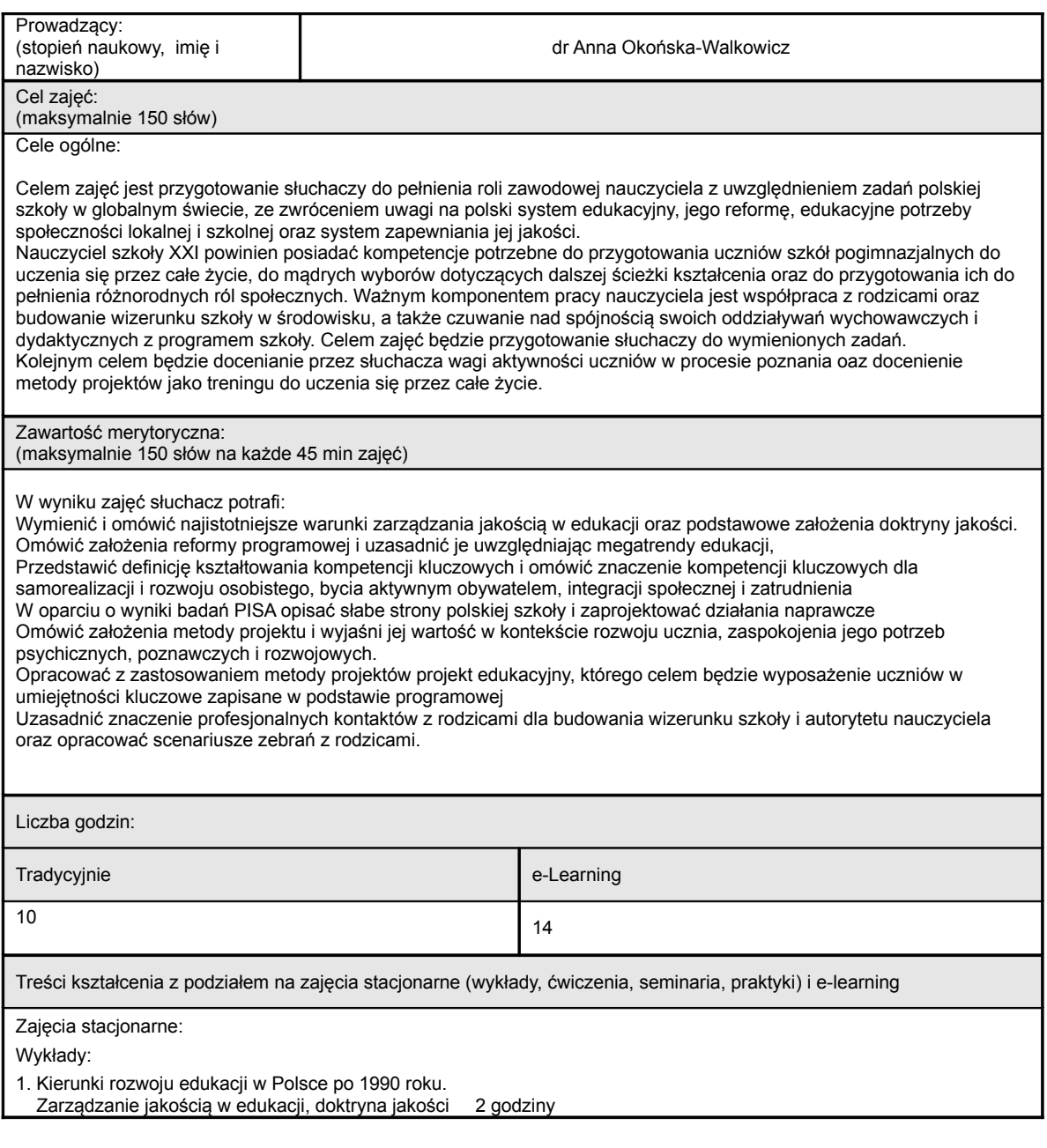

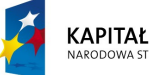

**KAPITAŁ LUDZKI** 

Projekt współfinansowany przez Unię Europejską w ramach Europejskiego Funduszu Społecznego

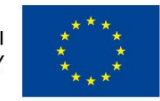

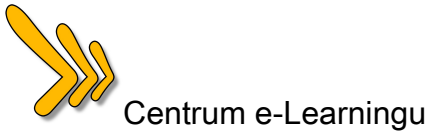

- 2.Kompetencje kluczowe jako te, których wszystkie osoby potrzebują do samorealizacji i rozwoju osobistego, bycia aktywnym obywatelem, integracji społecznej i zatrudnienia 3. Kompetencje Kluczowe jako merytoryczna oś programów i projektów szkolnych. 2 godziny
- 3. Wyniki badań Programu Międzynarodowej Oceny Umiejętności Uczniów ODCE/PISA w latach 99-2007 i ich znaczenie dla projektowania pracy w szkole. 2 godziny
- 4. Misja i wizja szkoły. Zasada spójności w projektowaniu pracy szkoły Program szkoły jego konstrukcja i rola w autonomizacji placówek oświatowych oraz narzędzie budowania przewagi konkurencyjnej na rynku edukacyjnym. 2 godziny
- 5. Metoda Projektów metodą sprzyjająca wyposażaniu uczniów w umiejętności kluczowe Projekt edukacyjny. 2 godziny

E-learning:

Ćwiczenia:

Konstruowanie projektów edukacyjnych będących sposobem realizacji zadań szkoły zapisanych w podstawie programowej 4 godziny

Konstruowanie narzędzi ewaluacji pracy dydaktycznej i wychowawczej 2 godziny

Przygotowywanie scenariusza zajęć edukacyjnych /projektu edukacyjnego/ dla uczniów szkoły zawodowej metodą projektów zapewniających nabywanie kompetencji kluczowych przy równoczesnej realizacji podstawy programowej z wybranego przedmiotu. 4 godziny

Współpraca z rodzicami w kontekście budowania autorytetu nauczyciela, potrzeb psychicznych uczniów i rodziców, jej znaczenie dla budowania wizerunku szkoły w środowisku Opracowywanie przykładowych scenariuszy zebrań z rodzicami 4 godziny

Wykaz literatury oraz niezbędnych materiałów i środków dydaktycznych :

Konkluzje Rady i przedstawicieli rządów państw członkowskich zebranych w Radzie z dnia 15 listopada 2007 r. na temat poprawy jakości kształcenia nauczycieli (1)

(2007/C 300/07)

Zalecenia Parlamentu Europejskiego i Rady z dnia 18 grudnia 2006 r. w sprawie kompetencji kluczowych w procesie uczenia się przez całe życie (2006/962/WE)

Danuta Elsner, Kierowanie Placówką Oświatową, Wyd. Mentor 1999

Jan A Fazlagić, Zarządzanie Wiedzą w szkole Wyd CODN 2007

Raport dla UNESCO Międzynarodowej Komisji do spraw Edukacji dla XXI Wieku, pod przewodnictwem J. Delorsa, Edukacja Jest w niej ukryty skarb, SOP UNESCO 2006

Biała Księga Kształcenia i Doskonalenia, Nauczanie i uczenie się Na drodze do uczącego się społeczeństwa

Małgorzata Płócińska, Hanna Rylke, Czas współpracy i czas zmian, WSiP W-wa 2002

Jan A Fazlagić, Marketingowe Zarządzanie Szołą Wyd CODN 2008

Programme for International Student Assesment, Wyniki Badania w Polsce, MEN PISA 2006

Witold Kołodziejczyk, Gra o szkołę, CODN 2007

PODSTAWA PROGRAMOWA KSZTAŁCENIA OGÓLNEGO DLA GIMNAZJÓW I SZKÓŁ PONADGIMNAZJALNYCH, KTÓRYCH UKOŃCZENIE UMOżLIWIA UZYSKANIE ŚWIADECTWA DOJRZAŁOŚCI PO ZDANIU EGZAMINU MATU-RALNEGO

W poszukiwaniu przyjaznej szkoły red A. Rutkowska i A. Komaniecki Wydawnictwo Naukowe Ex Machina, Katowice 2008 Szkoły Jakości, wprowadzenie do Total Quality Management w edukacji. CODN1995

Anna Okońska-Walkowicz, Doktryna Jakości w szkole, w Edukacja i Dialog Nr 8, STO W-Wa 2001

http://www.vulcan.pl/eid/archiwum/2001/08/doktryna.htm

Bogusław Śliwerski, Program Wychowawczy Szkoły WSiP W-Wa 2001

Red. Bogusława D. Gołębniak, Uczenie Metoda Projektów, WSiP 2002

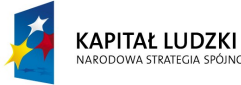

Projekt współfinansowany przez Unię Europejską w ramach Europejskiego Funduszu Społecznego

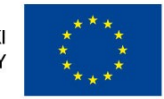

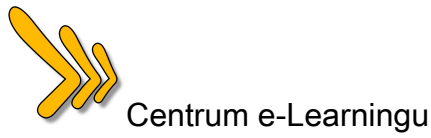

Sposób sprawdzania efektów nauczania:

Słuchacz będzie zobowiązany do:

Samodzielnego, zgodnego z przekazanym schematem opracowania scenariusza zajęć edukacyjnych /projektu edukacyjnego/ dla uczniów szkoły zawodowej metodą projektów, zapewniających nabywanie kompetencji kluczowych przy równoczesnej realizacji podstawy programowej z wybranego przedmiotu.

Samodzielnego, zgodnego z przekazanym schematem opracowania scenariusza zebrań z rodzicami

Samodzielnego opracowania ankiety ewaluacyjnej, dotyczącej pracy dydaktycznej i wychowawczej nauczyciela.

Sprzęt wykorzystywany podczas zajęć:

Łącze internetowe, projektor multimedialny, laptop

Uwagi prowadzącego:

Notka biograficzna:

dr Anna Okońska-Walkowicz: starszy wykładowca WH AGH, kierownik Studium Pedagogicznego w WH AGH, Eduaktor No MEN/1012E/557/2001, Ekspert MEN No MEN/1012E/557/2001, Nauczyciel Dyplomowany, Dyrektor ds. Strategii i Rozwoju Szkół STO im. J. Słowackiego w Krakowie, Autorka, koordynatorka i ekspertka ogólnopolskich projektów szkoleniowych i edukacyjnych finansowanych z PAOW, EFS, Mechanizm Norweski etc.

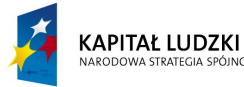

Projekt współfinansowany przez Unię Europejską w ramach Europejskiego Funduszu Społecznego

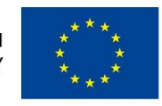

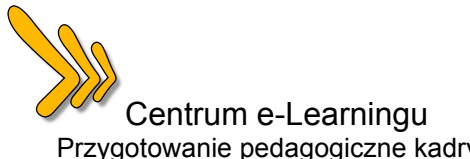

# Wprowadzenie do psychologii / PS-01 / mgr Jan Marković

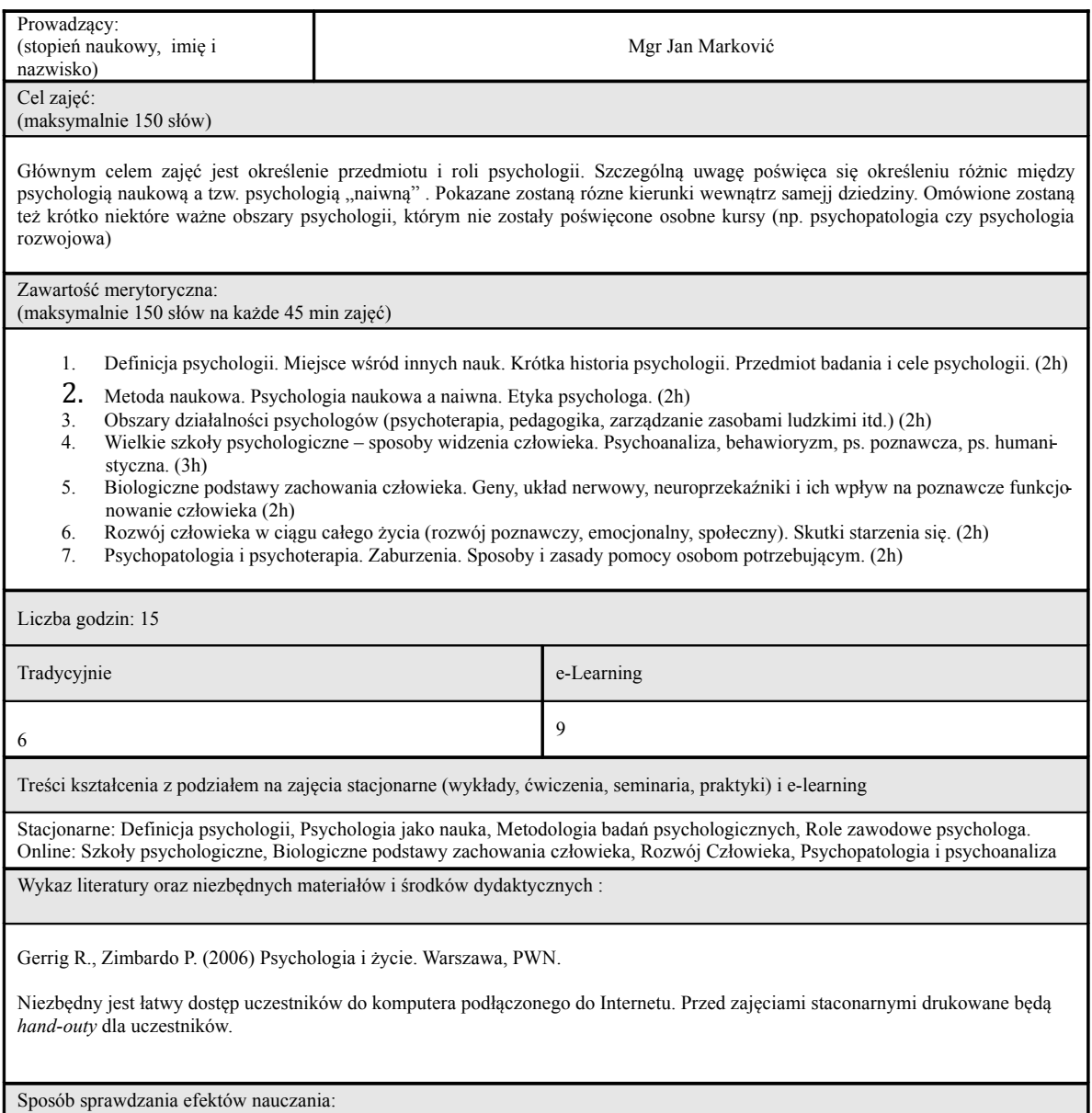

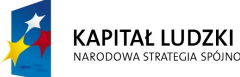

Projekt współfinansowany przez Unię Europejską w ramach Europejskiego Funduszu Społecznego

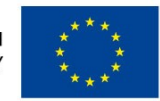

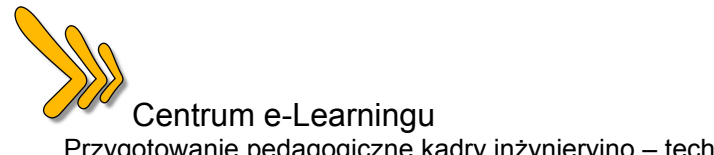

Egzamin – test wyboru, aktywny udział w zajęciach online (liczba i jakość postów na forum, oddanie wymaganych zadań)

Sprzęt wykorzystywany podczas zajęć:

Komputer z dostępem do Internetu, rzutnik multimedialny

Uwagi prowadzącego:

Notka biograficzna:

Mgr Jan Marković ukończył psychologię na Wydziale Filozoficznym Uniwersytetu Jagiellońskiego w Krakowie. Jego specjalizacja to psychologia poznawcza oraz psychologia społeczna. W latach 2001-2006 prowadził zajęcia w Instytucie Psychologii UJ. Od 2005 roku pracuje w Centrum e-Learningu AGH, gdzie zajmuje się m.in. tworzeniem i prowadzeniem szkoleń oraz kursów elearningowych.

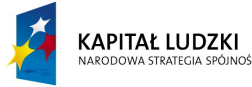

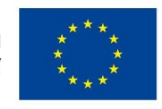

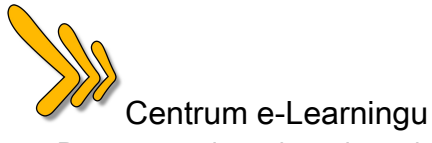

# Psychologia społeczna / PS-02 / dr Szymon Czapliński

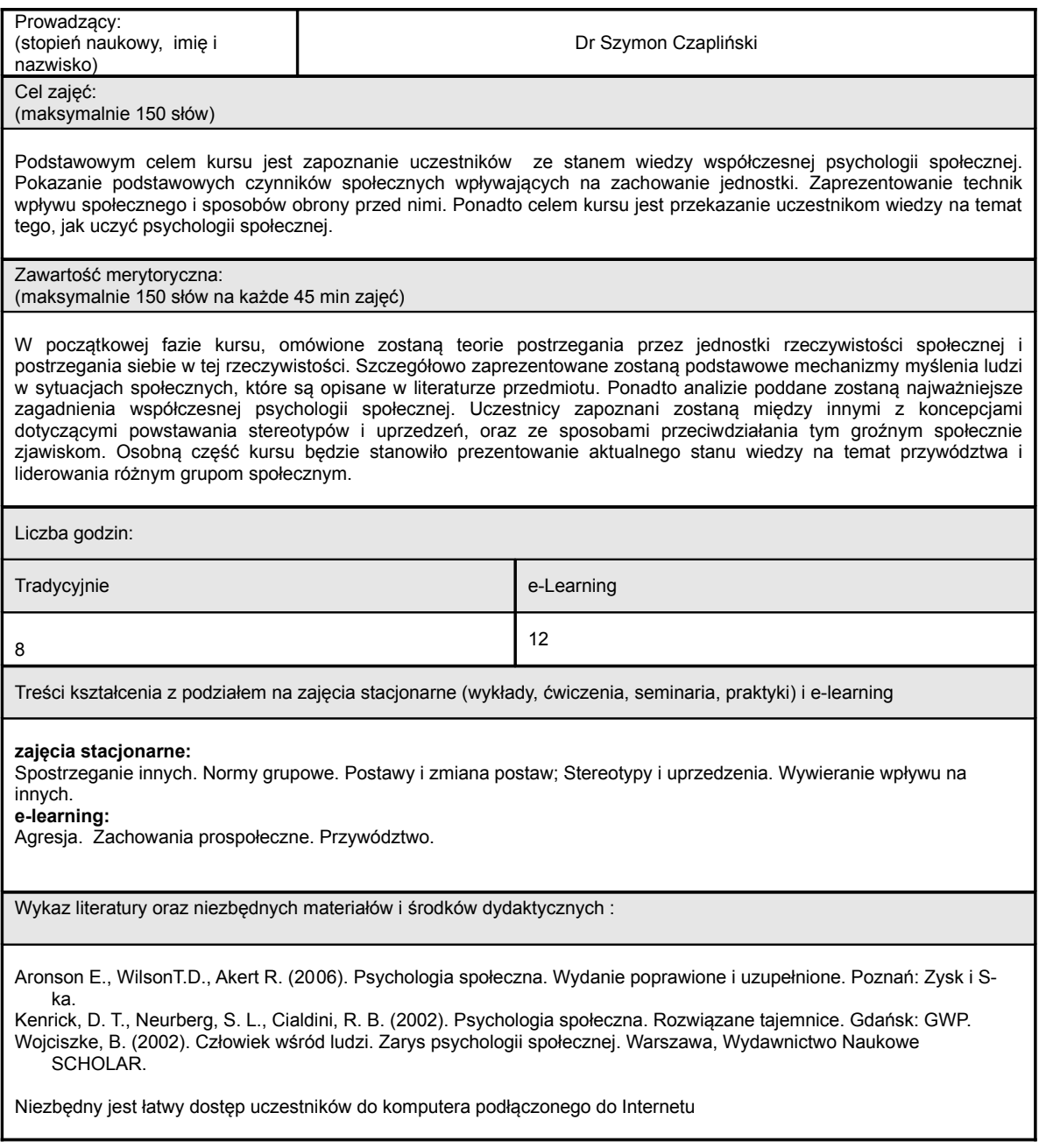

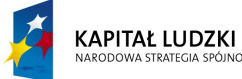

.<br>JOŚCI

Projekt współfinansowany przez Unię Europejską w ramach Europejskiego Funduszu Społecznego

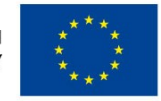

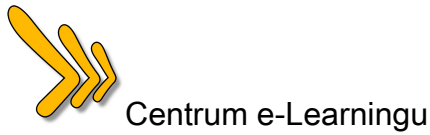

Sposób sprawdzania efektów nauczania:

test wyboru, prace indywidualne i zespołowe, udział w dyskusjach on-line

Sprzęt wykorzystywany podczas zajęć:

Komputer z dostępem do Internetu, rzutnik multimedialny

Uwagi prowadzącego:

Notka biograficzna:

Dr Szymon Czapliński – psycholog społeczny, wykładowca akademicki, trener. Adiunkt na Wydziale Nauk Humanistycznych Krakowskiej Szkoły Wyższej im. A. Frycza-Modrzewskiego. Zajmuje się przekazywaniem wiedzy i szkoleniem umiejętności z zakresu psychologii i psychologii społecznej. Poza pracą dydaktyczną, prowadzi badania naukowe z zakresu przekonań społeczno-ekonomicznych i stereotypów. Podczas prowadzenia zajęć wykorzystuje platformy e-learningowe do wspomagania procesu uczenia się.

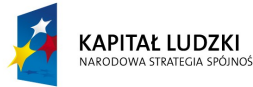

Projekt współfinansowany przez Unię Europejską w ramach Europejskiego Funduszu Społecznego

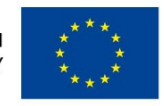

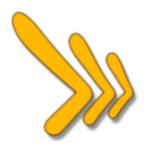

Tytuł zajęć / oznaczenie: **Podstawy e-Learningu**

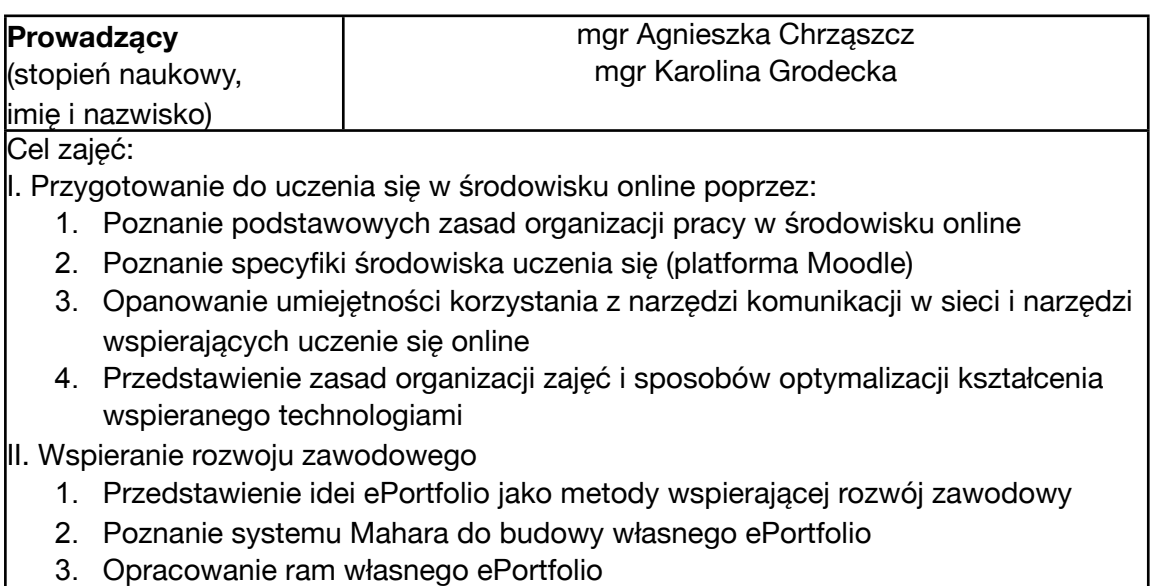

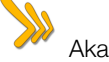

### **Zawartość merytoryczna**

- 1. Co to jest e-learning i jak się uczyć przez Internet
- Definicje e-learningu (wąska: wspomaganie kształcenia technologiami oraz szeroka: tworzenie środowiska pracy w Internecie).
- Podanie przykładów różnych form e-learningu oraz podstawowych wad i zalet takiej formy uczenia się. Dyskusja na platformie kursu nt. różnych kursów elearningowych.
- Specyfika e-learningu cz.1 kwestie zaufania, motywacji, kultury osobistej i zarządzania czasem w kursach e-learningowych. Analiza przykładów.
- Specyfika e-learningu cz. 2 rodzaje ćwiczeń i sposoby ich rozwiązywania różnice w porównaniu do tradycyjnej formy szkoleń. Studia It2edu jako przykład kształcenia mieszanego.
- 2. Organizacja pracy w środowisku Internetu osobiste środowisko uczenia się oraz narzędzia wykorzystywane do wspierania uczenia się w Internecie. Określenie umiejętności uczestników oraz ich środowiska uczenia się.
- Platforma Moodle jako przykład narzędzia wspierającego uczenie się w Internecie. Podstawowe cechy i funkcjonalności z punktu widzenia uczącego się.
- Specyfika pracy na platformie przygotowanie do uczenia się w Internecie. Modyfikacja profilu użytkownika. Nawigacja w kursie, typy zasobów i ich zastosowanie. Sposoby komunikacji na platformie.

3. Narzędzia komunikacji w Internecie: komunikacja asynchroniczna i komunikacja synchroniczna - zastosowanie i przykłady. Zasady komunikacji on-line i ich zastosowanie (dyskusja na platformie kursu), omówienie podstawowych błędów i trudności w zdalnym uczeniu się. Przykłady wykorzystania narzędzi komunikacyjnych (wideokonferencja, czat) oraz ich praktyczne zastosowanie. Analiza SWOT narzędzi. Netykieta czyli zasady regulujące zachowanie się w Internecie. Plagiaty i zasady poszanowania prawa autorskiego podczas korzystania z Internetu. Przedstawienie narzędzi wspierających uczenie się w Internecie oraz sposoby ich wykorzystania w uczeniu się. Zasady wyszukiwania informacji w Sieci.

Wykorzystanie ePortolio jako narzędzia rozwoju zawodowego w środowisku Internetu przez słuchaczy studiów podyplomowych it2edu. Wprowadzenie do idei ePortfolio i jego celów w kontekście uczenia się przez całe życie. Zarzadzanie swoim wizerunkiem w Sieci. Struktura i elementy ePortfolio. Przedstawienie systemu Mahara wspomagającego budowę ePortfolio oraz możliwości i konsekwencje integracji z platformą studiów Moodle. Założenie własnego ePortfolio oraz jego rozbudowa. Możliwości wykorzystania na potrzeby własnej nauki oraz pracy z przyszłymi uczniami. Przykłady ePortfolio i ich krytyczna analiza pod kątem wykorzystania we własnym uczeniu się.

### **Liczba godzin: 30**

Spotkania stacionarne (wykład): 12 godzin le-learning: 18 godzin

Treści kształcenia z podziałem na zajęcia stacjonarne i e-learningowe:

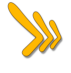

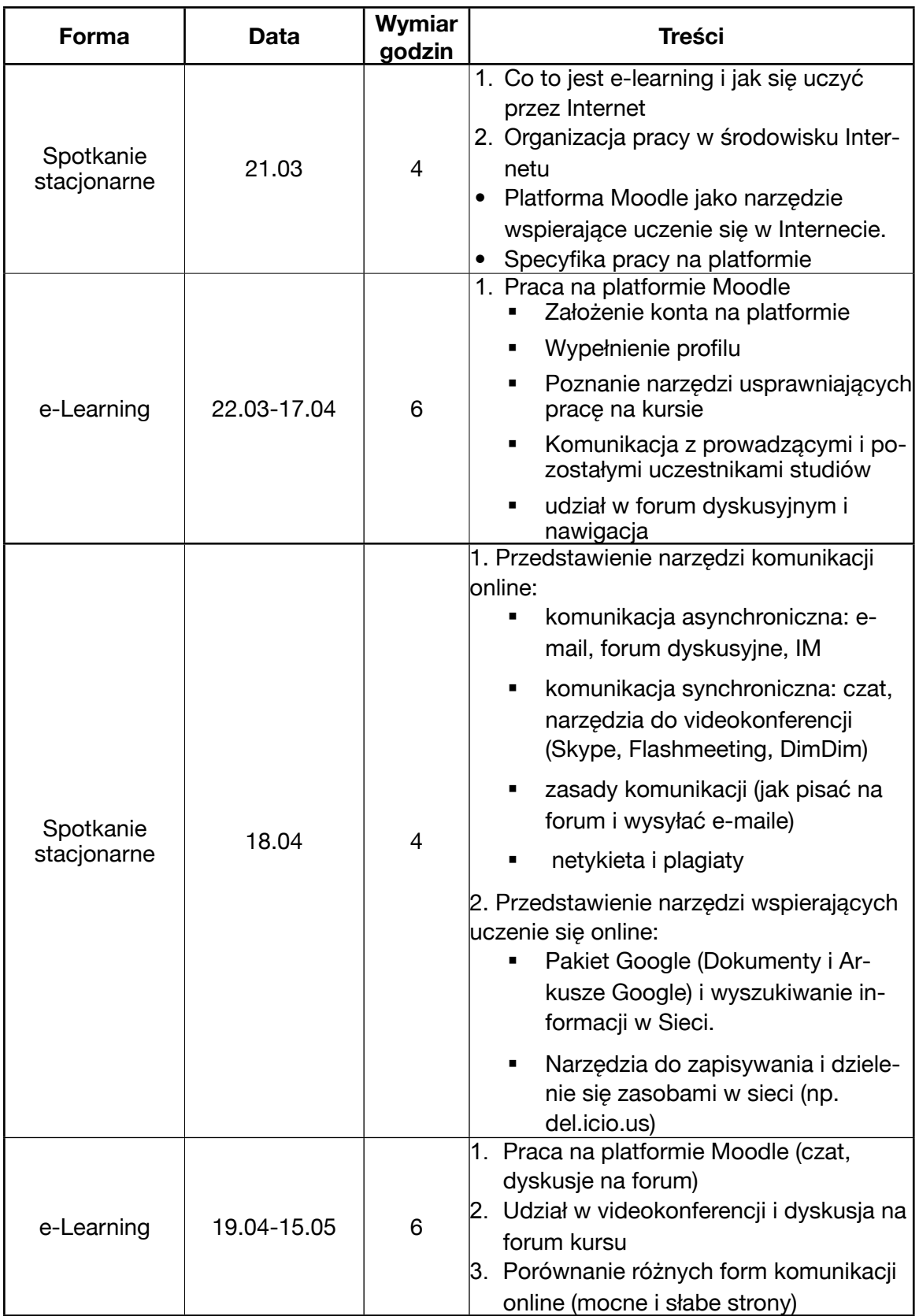

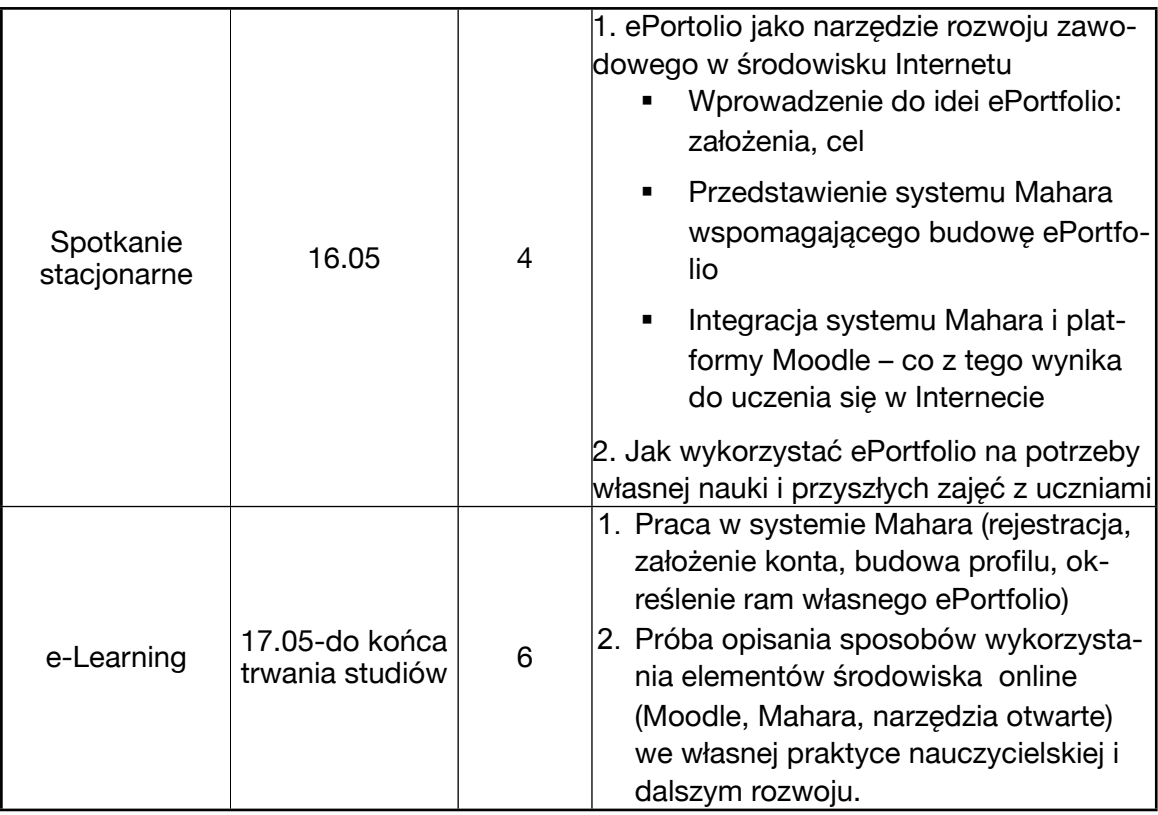

### **Wykaz literatury i materiałów on-line**

Samouczek Moodle CeL w części poświęconej organizacji zajęć, wpisom na forum itp.

Publikacja "Wprowadzenie do e-Learningu" CeL AGH

Kassop M, 10 Tez nt. e-learningu (tłumaczenie artykułu)

Przykłady kursów e-learningowych do analizy i dyskusji na forum kursu

Rynkiewicz, Netykieta

Artykuł nt narzędzi wiki.cel.agh.edu.pl

Samouczek Mahara.

Samouczek Mosep.org wraz z płytami dvd dla części uczestników

Prezentacje i nagrania z wykladów

### **Sposób zaliczenia zajęć:**

Zalicznie zajęć obejmuje udział w wykładach, wykonanie zadań na platformie kursu oraz przygotowanie i udostępnienie do dnia .... własnego ePortfolio ze studiów.

### **Wymagania sprzętowe**

- 1. Spotkania stacjonarne: sala wykładowa z rzutnikiem i dostępem do Internetu oraz tablica/ kreda lub flipchart/pisaki;
- 2. Spotkania przez Internet: brak wymagań sprzętowych;

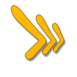

### **Notka biograficzna**

**Agnieszka Chrząszcz -** pracuje w Centrum e-Learningu AGH. Zajmuje się projektami e-learningowymi dla szkół oraz wykorzystaniem e-learningu w praktyce zawodowej nauczycieli. Absolwentka Uniwersytetu Jagiellońskigo (socjologia), Univeristy of Exeter (European Studies) oraz Open University (online and distance education).

**Karolina Grodecka** – pracownik Centrum e-Learningu Akademii Górniczo-Hutnicznej od września 2005 roku; specjalista i metodyk e-learningu; główne zadania: projektowanie kursów online; prowadzenie kursów e-learningowych dotyczących dotyczących innowacyjnych metody kształcenia z wykorzystaniem ICT, przygotowywanie i prowadzenie szkoleń stacjonarnych (obsługa platformy Moodle, systemu Mahara). Słuchaczka studiów podyplomowych Open University "Open and Distance Learning". Absolwentka Wydziału Zarządzania i Komunikacji Społecznej Uniwersytetu Jagiellońskiego oraz Studium Pedagogicznego Uniwersytetu Jagiellońskiego.

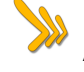

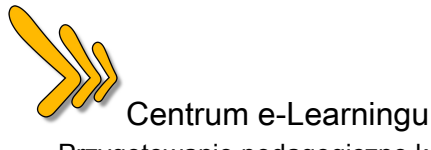

## Podstawy prawne i zagadnienia organizacji oświaty zawodowej w Polsce / ZP/ mgr Urszula Głodzik, mgr inż. Zdzisław Nowakowski

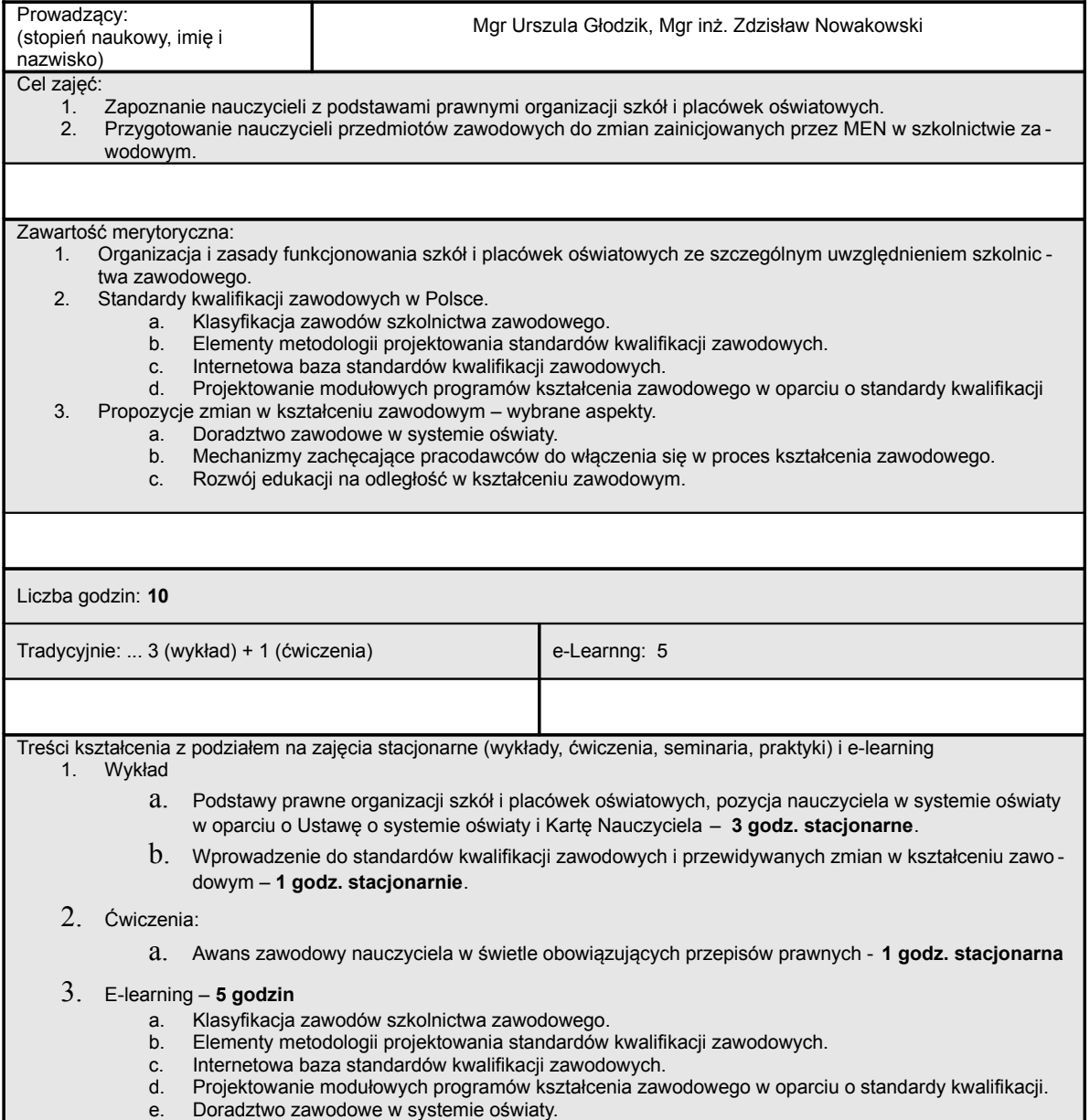

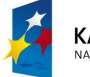

**KAPITAŁ LUDZKI** 

Projekt współfinansowany przez Unię Europejską w ramach Europejskiego Funduszu Społecznego

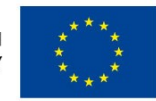

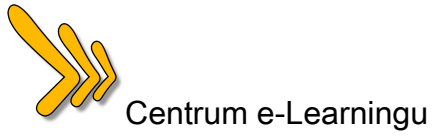

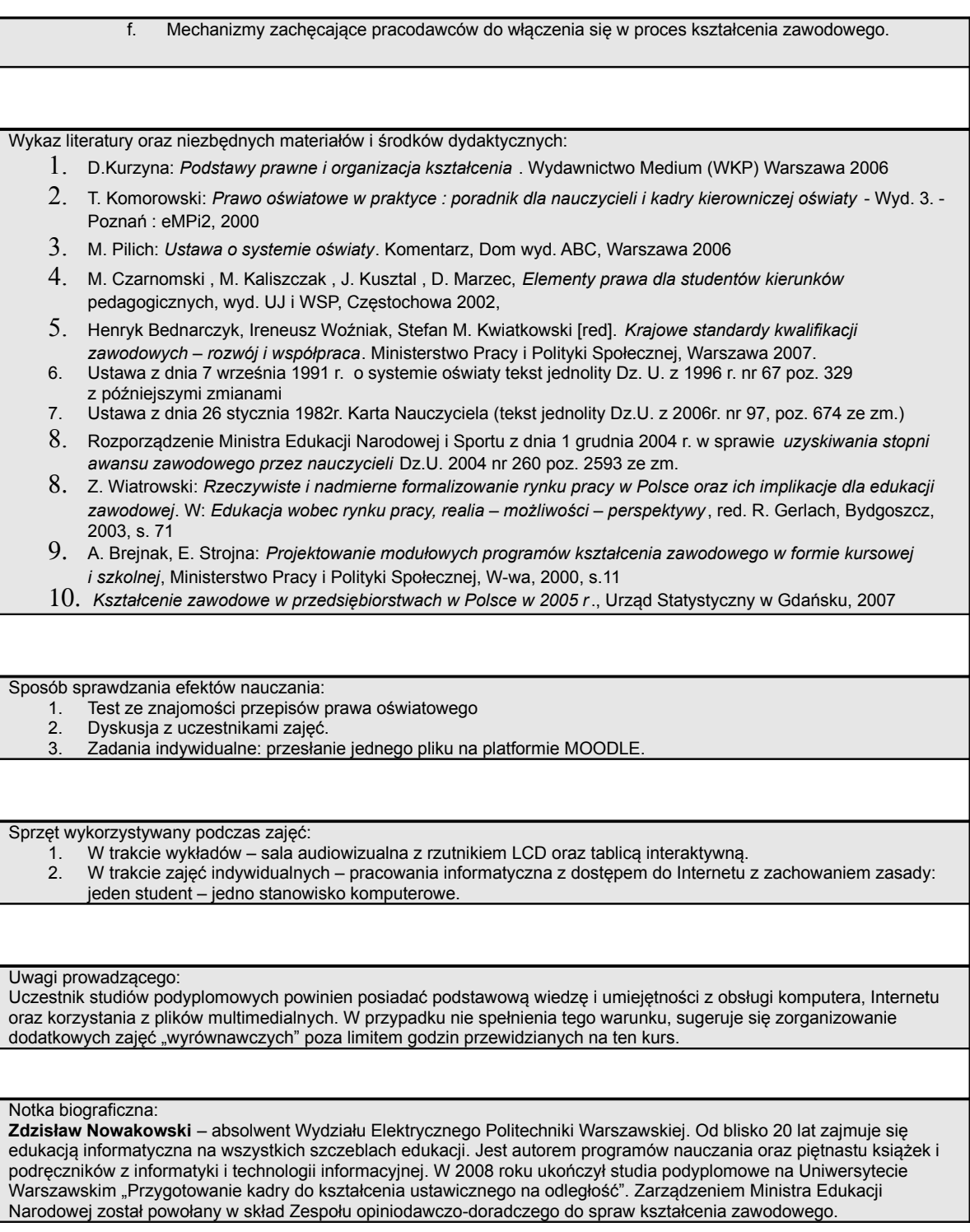

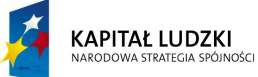

Projekt współfinansowany przez Unię Europejską w ramach Europejskiego Funduszu Społecznego

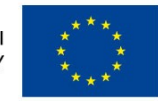

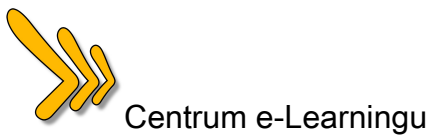

Współpracuje z Instytutem Informatyki Politechniki Warszawskiej prowadząc zajęcia na studiach podyplomowych z informatyki dla nauczycieli. Wielokrotnie uczestniczył w międzynarodowych projektach związanych z wykorzystaniem technologii informacyjnej w kształceniu zawodowym.

Obecnie jest dyrektorem Centrum Kształcenia Praktycznego i Doskonalenia Nauczycieli w Mielcu. W 2007 roku realizowany przez CKPiDN projekt "Rozwijanie umiejętności językowych i informatycznych z elementami e-learningu" otrzymał tytuł "Najlepsza inwestycja w człowieka" w ramach konkursu "Dobre praktyki EFS" organizowanego przez Ministerstwo Rozwoju Regionalnego.

[zdzislaw.nowakowski@ckp.edu.pl](mailto:zdzislaw.nowakowski@ckp.edu.pl)

**Urszula Głodzik** – absolwentka wydziału Prawa i Administracji UMCS w Lublinie, Studiów Podyplomowych w zakresie Zarządzania Oświatą w WSzGiZ w Mielcu.

Obecnie jest zatrudniona w Zespole szkół Technicznych w Mielcu na stanowisku głównego specjalisty ds. kadr, gdzie prowadzi między innymi zagadnienia związane z zatrudnianiem nauczycieli, awansem zawodowym nauczyciela. Jest Nauczycielem prawa i postępowania administracyjnego w Liceum Profilowanym, oraz nauczyciel prawa oświatowego w Nauczycielskim Kolegium Języków Obcych,

Współpracuje z Niepubliczną Szkołą Biznesu w Mielcu, gdzie prowadzi wykłady z przedmiotów administracyjnych i prawniczych. Ukończyła szereg form doskonalenia zawodowego dla nauczyciela i pracownika administracji. [ulagl@wp.pl](mailto:ulagl@wp.pl)

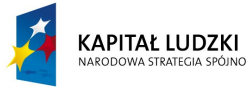

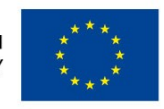

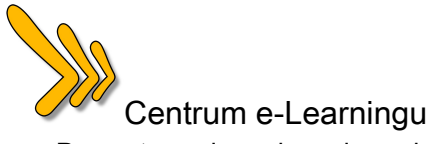

# Emocje i motywacje / PS-04 / dr Szymon Czapliński

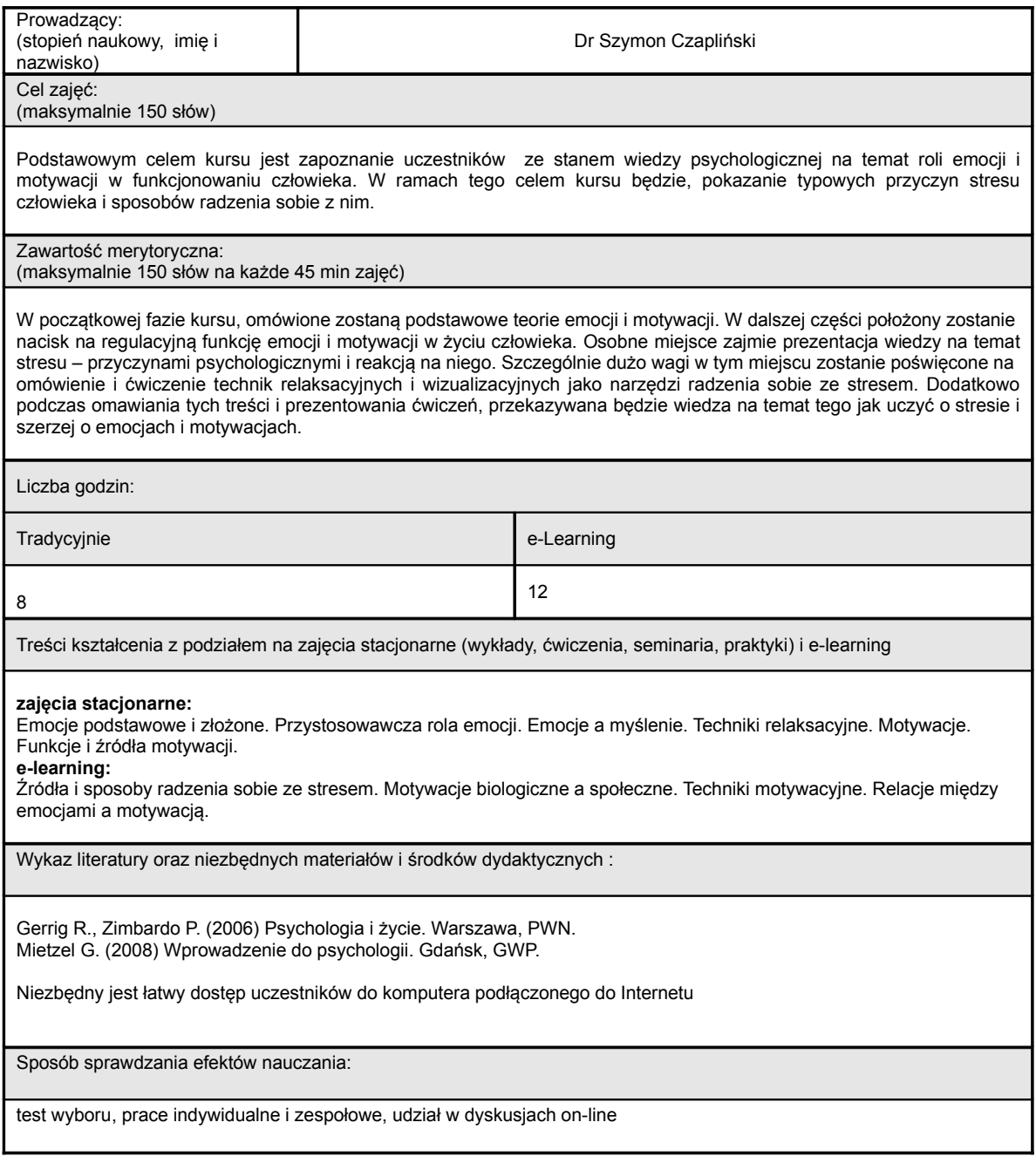

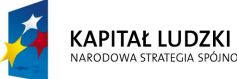

.<br>JOŚCI

Projekt współfinansowany przez Unię Europejską w ramach Europejskiego Funduszu Społecznego

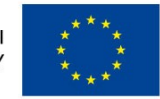

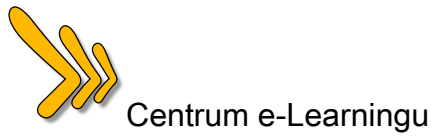

Sprzęt wykorzystywany podczas zajęć:

Komputer z dostępem do Internetu, rzutnik multimedialny

Uwagi prowadzącego:

Notka biograficzna:

Dr Szymon Czapliński – psycholog społeczny, wykładowca akademicki, trener. Adiunkt na Wydziale Nauk Humanistycznych Krakowskiej Szkoły Wyższej im. A. Frycza-Modrzewskiego. Zajmuje się przekazywaniem wiedzy i szkoleniem umiejętności z zakresu psychologii i psychologii społecznej. Poza pracą dydaktyczną, prowadzi badania naukowe z zakresu przekonań społeczno-ekonomicznych i stereotypów. Podczas prowadzenia zajęć wykorzystuje platformy e-learningowe do wspomagania procesu uczenia się.

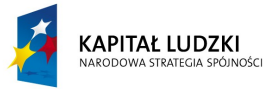

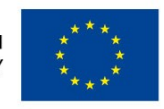

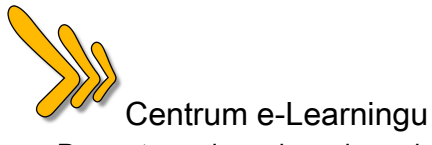

# Dydaktyka mechaniki i mechatroniki / DP-1A

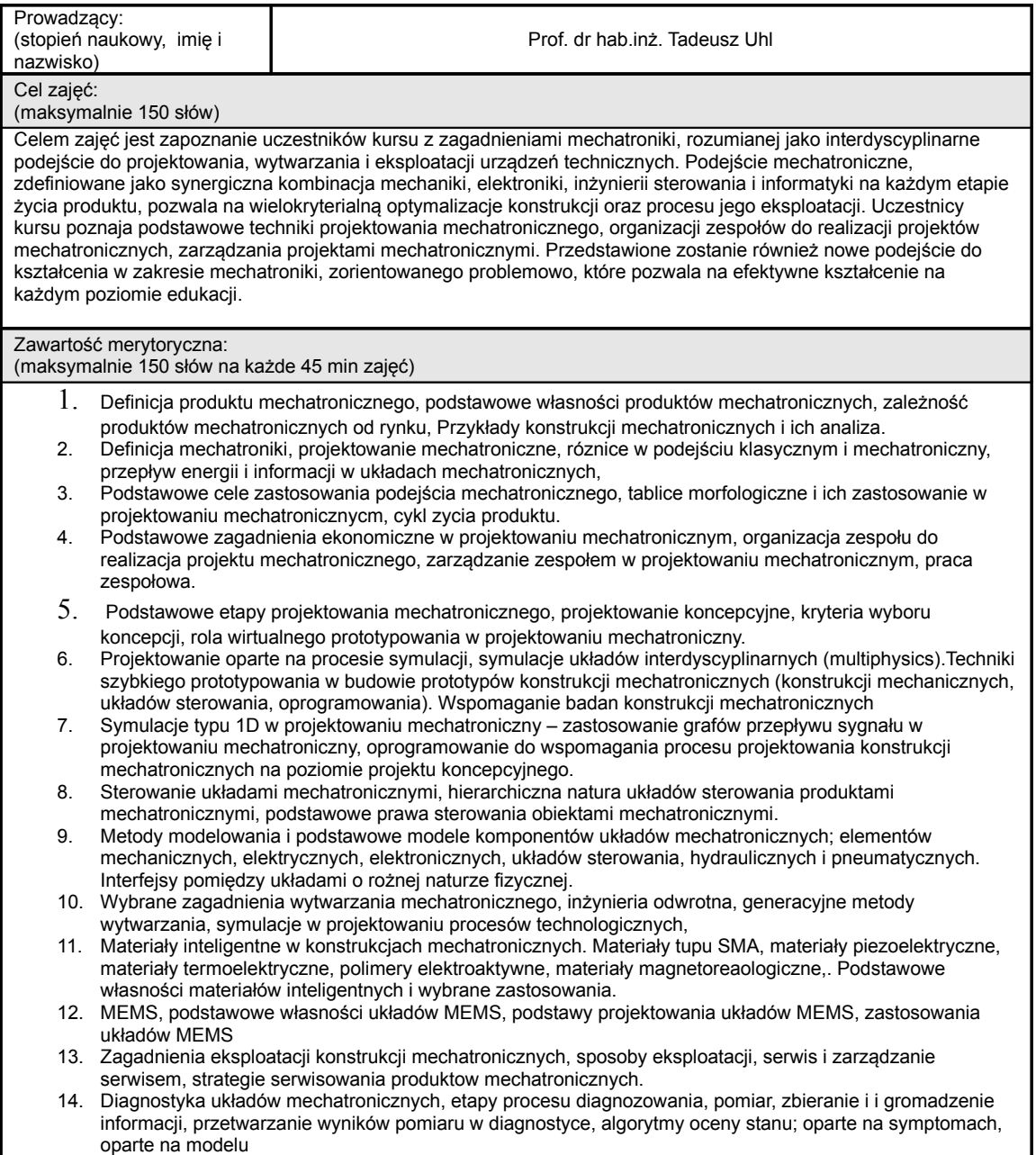

![](_page_19_Picture_4.jpeg)

Projekt współfinansowany przez Unię Europejską w ramach Europejskiego Funduszu Społecznego

![](_page_19_Picture_7.jpeg)

![](_page_20_Picture_0.jpeg)

![](_page_20_Picture_128.jpeg)

![](_page_20_Picture_3.jpeg)

Projekt współfinansowany przez Unię Europejską w ramach Europejskiego Funduszu Społecznego

![](_page_20_Picture_6.jpeg)

![](_page_21_Picture_0.jpeg)

systemów monitorowania i nowych konstrukcji robotów. Obszar jego najbardziej intensywnych badań można zlokalizować w zakresie identyfikacji własności dynamicznych konstrukcji oraz zastosowania modeli dynamicznych w diagnostyce i konstrukcji systemów monitorowania. Promotor 26 obronionych prac doktorskich. Kierownik wielu projektów badawczych realizowanych zarówno w Polsce, jak i międzynarodowych. Przebywał zagranica na wielu stażach, gdzie brał udział w projektach badawczo rozwojowych. We Francji w Latach 1993-1995 realizował badania w obszarze mechatroniki w INSA Lyon, w latach 2000- 2001 w USA, , prace w zakresie dynamiki strukturalnej oraz w roku 1988 w Holandii w Eindhoven Institute of Technology prace z zakresu robotyki. Na szczególną uwagę zasługują projekty realizowane dla przemysłu, w szczególności lotnictwa i energetyki. W latach 1998 – 2001 członek Komitetu Mechaniki PAN. Przewodniczący Zespołu Mechatroniki przy Komitecie Budowy Maszyn Polskiej Akademii Nauk w latach 2001- . Dyrektor Europejskiej organizacji EuroExcel z siedzibą w Brukseli, która działa na rzecz rozwoju innowacyjności i konkurencyjności przemysłu europejskiego (2002- 2006). Redaktor Naczelny czasopisma Pomiary Automatyka Kontrola (2005- 2007). Członek Komitetu Budowy Maszyn (2007 – obecnie) Członek komitetów programowych wielu krajowych i międzynarodowych konferencji naukowych. Członek Komitetu Krajowego IFToMM, członek Komitetu Technicznego Mechatroniki przy IFToMM. Organizator corocznych konferencji naukowych w zakresie identyfikacji (Szkoła Analizy Modalnej – 14 razy) oraz mechatroniki (Warsztaty Projektowania Mechatronicznego – 7 razy), które są bardzo cenionymi w kraju spotkaniami naukowymi. Autor 21 patentów i zgłoszeń patentowych.

![](_page_21_Picture_3.jpeg)

![](_page_21_Picture_6.jpeg)

![](_page_22_Picture_0.jpeg)

# Dydaktyka informatyki i telekomunikacji / DP-1A / mgr inż. Weronika T. Furmańska, mgr inż. Mirosława Zazulak

![](_page_22_Picture_166.jpeg)

![](_page_22_Picture_4.jpeg)

**KAPITAŁ LUDZKI** 

Projekt współfinansowany przez Unię Europejską w ramach Europejskiego Funduszu Społecznego

![](_page_22_Picture_8.jpeg)

![](_page_23_Picture_0.jpeg)

- Omówienie zasad formułowania i analizy celów nauczania
- Omówienie podstawowych kryteriów doboru treści dla opracowywania autorskich programów nauczania.
- Omówienie metod nauczania informatyki (problemowe, projektu grupowy, itp.) oraz pomiaru dydaktycznego, ewaluacji i diagnozy wstępnej w tym kryteriów oceny w kontekście przedmiotów informatycznych i telekomunikacii.
- Omówienie tematów związanych z etyką zawodu.

#### **E-learning:**

W trakcie zajęć na odległość studenci przygotują i zaprezentują elementy takie jak:

- kryteria wyboru podręcznika (dyskusja)
- rola standardów wymagań (dyskusja)
- Studenci samodzielnie opracują przykładowe plany pracy nauczyciela.
- Studenci opracują program nauczania dla wybranych przedmiotów informatycznych.
- Prowadzona będzie dyskusja o kryteriach oceny i sposobach walidacji dla specyfiki przedmiotów zawodowych.

Na koniec semestru studenci napiszą kolokwium zaliczeniowe.

#### **II moduł**

#### **Zajęcia stacjonarne – wykłady i ćwiczenia w postaci miniszkoleń:**

- Omówione zostaną wybrane problemy nauczania informatyki (m.in. metodyka nauczania języków programowania) i telekomunikacji (metodyka prowadzenie pomiarów i symulacji) a także perspektywy rozwoju technik IT.
- Omówione zostaną narzędzia IT pozwalające na wydajne prowadzenie zajęć:
	- prezentacje (OpenOffice i PowerPoint),
	- narzędzia do budowania mapy myśli,
	- wyszukiwarki internetowe oraz grupy dyskusyjne.
- Omówione zostaną następujące kwestie: współpraca nauczyciela informatyki i telekomunikacji z nauczycielami innych przedmiotów – realizacja ścieżek edukacyjnych (edukacja medialna).
- Studenci wykażą się praktyczną wiedzą stosując mapę myśli w trakcie zajęć problemowych w grupach.
- Studenci poprowadzą krótką lekcję w oparciu o opracowany scenariusz lekcji.
- Lekcje zostaną omówione pod kątem doboru treści oraz celów, które miały być osiągnięte i adekwatności zastosowanych środków.
- Studenci przeprowadzą krótkie lekcje kontrolne.

**E-learning:**

- Studenci opracują scenariusze lekcji określając czynności nauczyciela i czynności ucznia.
- Studenci opracują scenariusze lekcji kontrolnych stanowiących walidację przyswojonej wiedzy teoretycznej ale i praktycznej w zakresie przedmiotów zawodowych (informatyk, teleinformatyk i technik telekomunikacji)
- Dyskusja na temat przeprowadzonych na zajęciach stacjonarnych lekcji kontrolnych
- Dokonane zostanie krytyczne podsumowanie możliwości zastosowania narzędzi IT w różnych przedmiotach zawodowych.

Na zakończenie przedmiotu studenci przystąpią do egzaminu pisemnego.

Wykaz literatury oraz niezbędnych materiałów i środków dydaktycznych :

![](_page_23_Picture_33.jpeg)

Projekt współfinansowany przez Unię Europejską w ramach Europejskiego Funduszu Społecznego

![](_page_23_Picture_36.jpeg)

![](_page_24_Picture_0.jpeg)

1. Wykaz programów nauczania dopuszczonych do użytku szkolnego w roku szkolnym 2009/2010 w szkołach publicznych prowadzących kształcenie zawodowe, MEN, http://www.men.gov.pl/content/view/12231/119 2. Podstawy programowe kształcenia w zawodach: Technik mechanik (311[20]), Technik informatyk (312[01]), Technik teleinformatyk (312[02]) , Technik telekomunikacji (311[37]), MEN

Sposób sprawdzania efektów nauczania:

Aktywny udział w zajęciach stacjonarnych – opracowanie i przeprowadzenie przykładowych zajęć przedmiotowych

Aktywność na platformie e-learningowej w tym terminowe wykonywanie zleconych zadań i udział w dyskusjach.

Zaliczenie pisemnego kolokwium (I semestr) oraz egzaminu kończącego przedmiot na platformie e-learningowej.

Sprzęt wykorzystywany podczas zajęć:

Komputery klasy PC w trakcie praktycznych zajęć laboratoryjnych,

Rzutnik i notebook dla prezentacje multimedialne w trakcie zajęć prowadzonych przez prowadzącego przedmiot.

Telekonsultacje przez skype, fora dyskusyjne w ramach zajęć e-learningowych.

Uwagi prowadzącego:

Notka biograficzna:

Weronika T. Furmańska jest pracownikiem Katedry Automatyki AGH w Krakowie. Doświadczenie z zakresu kształcenia informatycznego w różnych grupach wiekowych i międzynarodowej grupie uczniów zdobyła pracując w International School of Kraków, gdzie prowadziła zajęcia w języku angielskim według autorskiego programu nauczania na poziomie szkoły podstawowej, ponadpodstawowej i ponadgimnazjalnej. Weronika T. Furmańska brała udział w warsztatach szkoleniowych dotyczących administrowania systemem e-learningowym Moodle organizowanym przez CEESA (Central Eastern Europe School Association) oraz przeprowadziła analogiczne szkolenie w miejscu pracy. Jako pracownik Katedry Automatyki Weronika T. Furmańska prowadzi zajęcia z zakresu sztucznej inteligencji, inżynierii wiedzy oraz podstaw użytkowania systemu Unix/GNU/Linux ze studentami Informatyki Stosowanej oraz Automatyki i Robotyki.

Mirosława Zazulak jest pracownikiem Katedry Automatyki AGH w Krakowie. Jest współautorem książki p.t. "Inżynieria biomedyczna. Księga współczesnej wiedzy tajemnej w wersji przystępnej i przyjemnej" oraz podręcznika "Podstawy inżynierii biomedycznej". Jako asystent w Laboratorium Biocybernetyki prowadzi zajęcia z zakresu statystyki i rachunku prawdopodobieństwa, podstaw telemedycyny, sztucznych sieci neuronowych oraz przetwarzania sygnałów w systemach diagnostyki medycznej ze studentami Informatyki Stosowanej oraz Inżynierii Biomedycznej. Poza pracą dydaktyczną zajmuje się pracą naukową z zakresu biomechaniki kręgosłupa ludzkiego.

![](_page_24_Picture_15.jpeg)

Projekt współfinansowany przez Unię Europejską w ramach Europejskiego Funduszu Społecznego

![](_page_24_Picture_18.jpeg)

![](_page_25_Picture_0.jpeg)

# Dydaktyka CAD/CAM/CAE DP-1B

![](_page_25_Picture_161.jpeg)

![](_page_25_Picture_4.jpeg)

Projekt współfinansowany przez Unię Europejską w ramach Europejskiego Funduszu Społecznego

![](_page_25_Picture_7.jpeg)

![](_page_26_Picture_0.jpeg)

- 7. Opracowywanie instrukcji do ćwiczeń laboratoryjnych.
- 8. Przygotowywanie sprawdzianów i prac projektowych do samodzielnego wykonania.
- 9. Parametryzacja modelu bryłowego części.
- 10. Zmiany właściwości modelu.
- 11. Zmiany opcji konfiguracyjnych systemu.

#### **Semestr letni**

#### Zajęcia stacionarne

- 1. Specyfika i zasady modelowania mechanicznych układów złożonych w systemie CATIA V5.
- 2. Dołączanie istniejących modeli części do tworzonego modelu złożenia.
- 3. Projektowanie kontekstowe tworzenie i edycja nowych części istniejącego złożenia.
- 4. Struktura drzewa specyfikacji modelu złożonego układu mechanicznego.
- 5. Wyznaczanie parametrów kinematycznych mechanizmu na podstawie modelu 3D.
- 6. Cele i zasady komputerowego wspomagania procesów obróbczych.
- 7. Narzędzia wspomagania toczenia i frezowania.
- 8. Przygotowanie przykładów wspomagania toczenia i frezowania.
- 9. Rola i zasady korzystania z baz wiedzy w projektowaniu inżynierskim.

#### E-learning

- 1. Przykład modułu dedykowanego projektowanie elementów wykonanych z blach.
- 2. Automatyzacja projektowania z wykorzystaniem narzędzi *Knowledgeware*.
- 3. Specyfika i zasady modelowania powierzchniowego części mechanizmów.
- 4. Podstawowe narzędzia tworzenia elementów powierzchniowych.
- 5. Przetwarzanie modelu powierzchniowego w element bryłowy projektowanie hybrydowe
- 6. Opracowywanie przykładów z dziedziny modelowania powierzchniowego.
- 7. Obliczenia inżynierskie metodą elementów skończonych w zintegrowanym systemie CAD/CAM/CAE.
- 8. Wymiana danych pomiędzy różnymi systemami wspomagania projektowania.

Wykaz literatury oraz niezbędnych materiałów i środków dydaktycznych :

1. Dokumentacja systemu CATIA V5

2. Z. Śliwa, Modelowanie bryłowe części maszyn przy użyciu modułu *Part Design* systemu CATIA v.5, Radom, 2004,

- Wydawnictwo Instytutu Technologii Eksploatacji,
- 3. Z. Śliwa, Modelowanie i symulacje kinematyczne złożonych układów mechanicznych w systemie CATIA V5, Radom, 2008, Wydawnictwo Naukowe Instytutu Technologii Eksploatacji.

Sposób sprawdzania efektów nauczania:

Aktywność w trakcie zajęć stacjonarnych i e-learningowych. Poprawne realizowanie programu ćwiczeń laboratoryjnych. Terminowe i poprawne wykonywanie zadanych prac projektowych.

Sprzęt wykorzystywany podczas zajęć:

Projektor multimedialny, laptop. Stanowiska komputerowe do ćwiczeń laboratoryjnych, wyposażone w system operacyjny MS Windows XP i system CATIA V5.

Uwagi prowadzącego:

![](_page_26_Picture_37.jpeg)

Projekt współfinansowany przez Unię Europejską w ramach Europejskiego Funduszu Społecznego

![](_page_26_Picture_40.jpeg)

![](_page_27_Picture_0.jpeg)

#### Notka biograficzna:

Pracownik AGH, Wydziału Inżynierii Mechanicznej i Robotyki, obecnie na stanowisku starszego wykładowcy. Od kilkunastu lat prowadzi zajęcia dydaktyczne związane z zastosowaniem zaawansowanych systemów CAD/CAM/CAE na studiach stacjonarnych, niestacjonarnych, w języku polskim i angielskim oraz w ramach studium nauczycielskiego prowadzonego przez uczelnię. Autor dwóch książek poświęconych systemowi CATIA V5. Promotor wielu prac dyplomowych, w większości związanych z zastosowaniem komputerowego wspomagania prac inżynierskich.

![](_page_27_Picture_4.jpeg)

Projekt współfinansowany przez Unię Europejską w ramach Europejskiego Funduszu Społecznego

![](_page_27_Picture_7.jpeg)

### Centrum
e‐Learningu

Przygotowanie pedagogiczne kadry inżynieryjno - technicznej do prowadzenia zajęć teoretycznych i praktycznych
przedmiotów
zawodowych.

# Kanon dydaktyki / DP-0

![](_page_28_Picture_389.jpeg)

![](_page_28_Picture_4.jpeg)

Projekt współfinansowany przez Unię Europejską w ramach Europejskiego Funduszu Społecznego

![](_page_28_Picture_7.jpeg)

### Centrum
e‐Learningu

Przygotowanie pedagogiczne kadry inżynieryjno – technicznej do prowadzenia zajęć teoretycznych i praktycznych
przedmiotów
zawodowych.

**E-learning - zadania:** - Analiza oświatowej klasyfikacji zawodów oraz ćwiczenia (dokonanie wyboru kilku zawodów oraz ustalenie dla nich: pełnej nazwy zawodu, symbolu cyfrowego oraz typów szkół w których mogą być realizowane) - Analiza dokumentacji programowej oraz ćwiczenia (dla wybranej grupy zawodów ustalenie składu podstawowej dokumentacji programowej) - Formułowanie celów edukacyjnych dla wybranej tematyki jednostki lekcyjnej - Formułowanie wymagań edukacyjnych jako kontynuacja poprzedniego zadania - Przykład zastosowania wybranej zasady nauczania **II moduł Zajęcia stacjonarne – wykłady i ćwiczenia w postaci miniszkoleń:** 6. Formy organizacyjne zajęć lekcyjnych oraz ich tok 7. Przegląd stosowanych środków dydaktycznych oraz ich dobór 8. Trudności w uczeniu się a dobór metod i środków 9. Ocenianie wewnętrzne i zewnętrzne 10. Organizacja procesu uczenia się, czyli planowanie procesu dydaktycznego 11. Kształtowanie umiejętności i postaw, indywidualizacja w nauczaniu 12. Kontrola skuteczności nauczania **E-learning - zadania:** - Propozycja wyboru zakresu treści do wybranej tematyki jednostki lekcyjnej - Do wybranego zakresu treści (w poprzednim zadaniu) dobranie skutecznego sposobu realizacji i uzasadnienie wyboru - Zaproponowanie formy organizacyjnej – kontynuacja zadania (uzasadnienie wyboru) - Zaproponowanie środków dydaktycznych potrzebnych do realizacji treści – kontynuacja zadania (uzasadnienie wyboru) - Zaproponowanie treści, metody, formy i środków nauczania dla ucznia z problemem braku koncentracji - Zaproponowanie treści, metody, formy i środków nauczania dla ucznia zaniedbanego edukacyjnie - Zaproponowanie treści, metody, formy i środków nauczania dla ucznia bardzo zdolnego - Próba dokonania oceny osiągnięć i postępów ucznia w czasie jednej jednostki lekcyjnej - Analiza narzędzi pomiaru dydaktycznego na podstawie arkuszy egzaminacyjnych stosowanych w oświacie - Próba stworzenia własnego narzędzia pomiaru dydaktycznego - Planowanie metodyczne – tworzenie konspektu lekcji - Planowanie długofalowe – fragment planu dydaktyczno-wychowawczego - Zaplanowanie jednostki metodycznej wybranej tematyki i formy zajęć lekcyjnych oraz dokonanie próby oceny jej skuteczności Wykaz literatury oraz niezbędnych materiałów i środków dydaktycznych : Franciszek Szlosek – Wstęp do dydaktyki przedmiotów zawodowych – Radom 1995, Instytut Technologii Eksploatacji Bolesław Niemierko – Pomiar wyników kształcenia zawodowego – Warszawa 1997, Biuro Koordynacji Kształcenia Kadr, Fundusz Współpracy Bolesław Niemierko – Ocenianie szkolne bez tajemnic – Warszawa 2002, WSiP Julian Ochenduszko – Planowanie pracy dydaktycznej nauczyciela – Bydgoszcz 1998, Wojewódzki Ośrodek Metodyczny zeszyt nr 15/97 Strony www: MEN, CKE, OKE, KO, CDN, KOWEZiU – w czasie zajęć wskazany dostęp do Internetu Papier formatu A3 (1 ryza) oraz kolorowe pisaki Sposób sprawdzania efektów nauczania: Aktywny udział w zajęciach stacjonarnych – udział w ćwiczeniach i przeprowadzenie miniszkolenia oraz aktywność na platformie i terminowe wykonanie wszystkich zadań. Sprzęt wykorzystywany podczas zajęć: Rzutnik multimedialny, ekran, notebook

![](_page_29_Picture_3.jpeg)

Projekt współfinansowany przez Unię Europejską w ramach Europejskiego Funduszu Społecznego

![](_page_29_Picture_6.jpeg)

### Centrum
e‐Learningu

### Przygotowanie pedagogiczne kadry inżynieryjno - technicznej do prowadzenia zajęć teoretycznych i praktycznych
przedmiotów
zawodowych.

#### Uwagi prowadzącego:

Samodzielność wykonywanych zadań gwarantuje dobre przygotowanie do pracy dydaktycznej.

#### Notka biograficzna:

Urszula Kisiel-Dorohinicka jest nauczycielem przedmiotów ogólnomechanicznych i doradcą metodycznym ds. nauczania przedmiotów zawodowych (wcześniej dla nauczycieli dawnego województwa krakowskiego, obecnie dla nauczycieli Miasta Krakowa). Jako absolwentka kierunku mechanicznego krakowskiej WSP prowadzi zajęcia dydaktyczne w krakowskim Zespole Szkół Mechanicznych, w różnych typach szkół: w zasadniczej szkole zawodowej – praca z młodzieżą i technikum wieczorowym - praca z dorosłymi. Jako doradca metodyczny organizuje i prowadzi szkolenia, zajęcia warsztatowe oraz kursy dla nauczycieli, a ich wiodąca tematyka to skuteczna metodyka nauczania, obiektywne ocenianie oraz praca z uczniem/słuchaczem mającym trudności w nauce. W latach 90-tych uczestniczyła dwukrotnie w seminariach EU w Finlandii oraz w angielskim szkoleniu dotyczącym kształcenia i egzaminowania zawodowego oraz metody projektów. W swoim dorobku zawodowym ma kilka publikacji i artykułów związanych z kształceniem zawodowym. Od kilku lat zainteresowania zawodowe zostały ukierunkowane na kształcenie na odległość, co potwierdza dyplom Uniwersytetu Warszawskiego w tym zakresie.

![](_page_30_Picture_6.jpeg)

Projekt współfinansowany przez Unię Europejską w ramach Europejskiego Funduszu Społecznego

![](_page_30_Picture_9.jpeg)

Centrum e-Learningu

Przygotowanie pedagogiczne kadry inżynieryjno – technicznej do prowadzenia zajęć teoretycznych i praktycznych przedmiotów zawodowych.

## Praca dydaktyczna i wychowawcza w szkole / PE-03 / dr Anna Okońska-Walkowicz

![](_page_31_Picture_187.jpeg)

![](_page_31_Picture_4.jpeg)

**KAPITAŁ LUDZKI** 

Projekt współfinansowany przez Unię Europejską w ramach Europejskiego Funduszu Społecznego

![](_page_31_Picture_8.jpeg)

![](_page_32_Picture_0.jpeg)

![](_page_32_Picture_128.jpeg)

![](_page_32_Picture_3.jpeg)

Projekt współfinansowany przez Unię Europejską w ramach Europejskiego Funduszu Społecznego

![](_page_32_Picture_6.jpeg)

![](_page_33_Picture_0.jpeg)

Samodzielnego opracowania projektu aranżowanej sytuacji wychowawczej przybliżającej ucznia do wartości Samodzielnego opracowania programu wychowawczego klasy jako narzędzia budowania grupy i wspierania uczniów w ich osobistym rozwoju

Wypełnienia testu sprawdzającego wiadomości dotyczące procesu grupowego, ról grupowych, zasad efektywności pracy grupy

Sprzęt wykorzystywany podczas zajęć:

Laptop, projektor multimedialny, ekran

Uwagi prowadzącego:

Notka biograficzna:

dr Anna Okońska-Walkowicz: starszy wykładowca, kierownik Studium Pedagogicznego w Wydziale Humanistycznym AGH Eduaktor No MEN/1012E/557/2001, Ekspert MEN No MEN/1012E/557/2001, Nauczyciel Dyplomowany, Dyrektor ds. Strategii i Rozwoju Szkół STO im. J. Słowackiego w Krakowie, Autorka, koordynatorka i ekspertka ogólnopolskich projektów szkoleniowych i edukacyjnych finansowanych z PAOW, EFS etc.

![](_page_33_Picture_9.jpeg)

![](_page_33_Picture_12.jpeg)

![](_page_34_Picture_0.jpeg)

## **Procesy poznawcze i różnice indywidualne / PS-03**

![](_page_34_Picture_289.jpeg)

![](_page_34_Picture_4.jpeg)

Projekt współfinansowany przez Unię Europejską w ramach Europejskiego Funduszu Społecznego

![](_page_34_Picture_7.jpeg)

![](_page_35_Picture_0.jpeg)

Egzamin – test wyboru, aktywny udział w zajęciach online (liczba i jakość postów na forum, oddanie wymaganych zadań)

Sprzęt wykorzystywany podczas zajęć:

Komputer z dostępem do Internetu, rzutnik multimedialny

Uwagi prowadzącego:

Notka biograficzna:

Mgr Jan Marković ukończył psychologię na Wydziale Filozoficznym Uniwersytetu Jagiellońskiego w Krakowie. Jego specjalizacja to psychologia poznawcza oraz psychologia społeczna. W latach 2001-2006 prowadził zajęcia w Instytucie Psychologii UJ. Od 2005 roku pracuje w Centrum e-Learningu AGH, gdzie zajmuje się m.in. tworzeniem i prowadzeniem szkoleń oraz kursów elearningowych.

![](_page_35_Picture_8.jpeg)

![](_page_35_Picture_11.jpeg)

![](_page_36_Picture_0.jpeg)

# **Współczesne teorie uczenia się /PE-04/**

![](_page_36_Picture_311.jpeg)

![](_page_36_Picture_4.jpeg)

Projekt współfinansowany przez Unię Europejską w ramach Europejskiego Funduszu Społecznego

![](_page_36_Picture_7.jpeg)

![](_page_37_Picture_0.jpeg)

 $\overline{1}$ 

Przygotowanie pedagogiczne kadry inżynieryjno – technicznej do prowadzenia zajęć teoretycznych i

praktycznych przedmiotów zawodowych.

![](_page_37_Picture_216.jpeg)

![](_page_37_Picture_4.jpeg)

Projekt współfinansowany przez Unię Europejską w ramach Europejskiego Funduszu Społecznego

**EUROPEJSKI FUNDUSZ SPOŁECZNY** 

![](_page_37_Picture_7.jpeg)

![](_page_38_Picture_0.jpeg)

praktycznych przedmiotów zawodowych.

## **Ocenianie osiągnięć uczniów/słuchaczy w kształceniu zawodowym /OC/**

![](_page_38_Picture_318.jpeg)

- c. konstruowanie zadań praktycznych
- d. formułowanie kryteriów oceny zadań praktycznych

![](_page_38_Picture_7.jpeg)

![](_page_38_Picture_10.jpeg)

![](_page_39_Picture_0.jpeg)

praktycznych przedmiotów zawodowych.

![](_page_39_Picture_222.jpeg)

![](_page_39_Picture_4.jpeg)

Projekt współfinansowany przez Unię Europejską w ramach Europejskiego Funduszu Społecznego

![](_page_39_Picture_7.jpeg)

![](_page_40_Picture_0.jpeg)

praktycznych przedmiotów zawodowych.

# **Etyka zawodu nauczyciela**

![](_page_40_Picture_231.jpeg)

![](_page_40_Picture_5.jpeg)

Projekt współfinansowany przez Unię Europejską w ramach Europejskiego Funduszu Społecznego

![](_page_40_Picture_8.jpeg)

![](_page_41_Picture_0.jpeg)

#### praktycznych przedmiotów zawodowych.

Trudno przeprowadzić jaką formę sprawdzenia efektów nauczania w przypadku problematyki z zakresu moralności ale takim sprawdzianem na pewno będzie udział w dyskusji na po wykładzie i uczestnictwo w zajeciach e-learning -u

Sprzęt wykorzystywany podczas zajęć:

Projektor multimedialny, laptop, pendrive

Uwagi prowadzącego:

Notka biograficzna:

mgr Henryk Dugiełło :nauczyciel dyplomowany, egzaminator historii CKE,

![](_page_41_Picture_9.jpeg)

![](_page_41_Picture_12.jpeg)

![](_page_42_Picture_0.jpeg)

# **Odpowiedzialność prawna nauczyciela /OP/**

![](_page_42_Picture_248.jpeg)

![](_page_42_Picture_4.jpeg)

Projekt współfinansowany przez Unię Europejską w ramach Europejskiego Funduszu Społecznego

![](_page_42_Picture_7.jpeg)

![](_page_43_Picture_0.jpeg)

praktycznych przedmiotów zawodowych.

#### Ćwiczenia:

- 1. Budowanie regulaminu praktycznej nauki zawodu.
- 2. Obowiązki opiekuna praktyki

Wykaz literatury oraz niezbędnych materiałów i środków dydaktycznych :

- Ustawa z dnia 7 września 1991 r. o systemie oświaty tekst jednolity Dz. U. z 1996 r. nr 67 poz. 329 z późniejszymi zmianami
- Ustawa z dnia 26 stycznia 1982r. Karta Nauczyciela (tekst jednolity Dz.U. z 2006r. nr 97, poz. 674 ze zm.)
- Rozporządzenie MENiS z 31 grudnia 2002 w sprawie bezpieczeństwa i higieny w publicznych i niepublicznych szkołach i placówkach,
- Rozporządzenie MENiS z 13 czerwca 2003 roku w sprawie w sprawie ramowych statutów: publicznego centrum kształcenia ustawicznego, publicznego ośrodka dokształcania i doskonalenia zawodowego oraz publicznego centrum kształcenia praktycznego
- Ministra Edukacji Narodowej z dnia 21 maja 2001 r. w sprawie ramowych statutów publicznego przedszkola oraz publicznych szkół z późniejszymi zmianami.
- Rozporządzenie MENiS z dnia 1 lipca 2002 roku w sprawie praktycznej nauki zawodu.
- M. Pilich: Ustawa o systemie oświaty. Komentarz, Dom wyd. ABC, Warszawa 2006

Sposób sprawdzania efektów nauczania:

1. Test znajomości przepisów prawa w zakresie sprawowania opieki.

Sprzęt wykorzystywany podczas zajęć:

Projektor multimedialny, laptop, pendrive

Uwagi prowadzącego:

Notka biograficzna:

Bogumiła Dziekan-Gąbka – absolwentka Akademii Wychowania Fizycznego w Krakowie. Studia podyplomowe w zakresie organizacji i zarządzania szkołą. Edukator w zakresie: Edukacji Prozdrowotnej i Organizacji i Zarządzania w Oświacie. Bogate doświadczenie w zakresie organizowania i sprawowania opieki podczas zajęć lekcyjnych, pozalekcyjnych, pozaszkolnych i wypoczynku dzieci młodzieży.

![](_page_43_Picture_21.jpeg)

Projekt współfinansowany przez Unię Europejską w ramach Europejskiego Funduszu Społecznego

![](_page_43_Picture_24.jpeg)

![](_page_44_Picture_0.jpeg)

praktycznych przedmiotów zawodowych.

# Dydaktyka mechaniki i mechatroniki / DP-1A

![](_page_44_Picture_328.jpeg)

![](_page_44_Picture_5.jpeg)

Projekt współfinansowany przez Unię Europejską w ramach Europejskiego Funduszu Społecznego

![](_page_44_Picture_8.jpeg)

![](_page_45_Picture_0.jpeg)

### praktycznych przedmiotów zawodowych.

![](_page_45_Picture_233.jpeg)

2008. Obecnie jest pracownikiem Katedry Robotyki i Mechatroniki na Wydziale Inżynierii Mechanicznej i Robotyki AGH. Organizator 3-ch edycji Studiów Podyplomowych "Mechatronika w Edukacji" w Akademii Górniczo-Hutniczej –

![](_page_45_Picture_5.jpeg)

Projekt współfinansowany przez Unię Europejską w ramach Europejskiego Funduszu Społecznego

![](_page_45_Picture_8.jpeg)

![](_page_46_Picture_0.jpeg)

#### praktycznych przedmiotów zawodowych.

trzy-semestralne studia przeznaczone głównie dla nauczycieli ponadgimnazjalnych szkół zawodowych. Autor ponad 110 publikacji, w tym 8 podręczników i monografii. Zajmuje się problematyką dynamiki strukturalnej, mechatroniki, akustyki technicznej, robotyką medyczną, w tym szczególnie konstrukcją nowych robotów medycznych i przyrządów rehabilitacyjnych. Obszar jego najbardziej intensywnych badań można zlokalizować w zakresie dynamiki strukturalnej, projektowania nowych manipulatorów i narzędzi robotów chirurgicznych oraz akustyki technicznej. Aktualnie opiekun naukowy 4 doktorantów. Kierownik 5 projektów badawczych realizowanych w Polsce w latach 1999 – 2007 oraz wykonawca w kilku kolejnych (realizowanych w latach 1994 do 2010). Autor 2 patentów. Przebywał zagranicą na wielu stażach (łącznie około 6 miesięcy), gdzie brał udział w badaniach naukowych i szkoleniach m. in. we Francji, Finlandii, Holandii, Rosji i Belgii. Opiekun trzech Kół Naukowych i studentów zagranicznych odbywających praktyki w Polsce w ramach organizacji IAESTE i BESTw latach 1987-2007. Współzałożyciel Studenckiego Towarzystwa Naukowego i przewodniczący Zarządu STN w kadencji 1999-2001. Przewodniczący Zarządu Oddziału Krakowskiego Polskiego Towarzystwa Mechaniki Teoretycznej i Stosowanej od 2008 roku. Członek komitetów organizacyjnych i programowych wielu krajowych oraz międzynarodowych konferencji naukowych (ostatnio 16th International Congress on Sound and Vibration, Kraków 2009). W latach 1991-2001 prowadził własne biuro projektowe. Realizował prace usługowe oraz badania dla przemysłu w obszarze mechaniki, dynamiki strukturalnej i ochrony środowiska w kraju i za granicą.

![](_page_46_Picture_4.jpeg)

![](_page_46_Picture_7.jpeg)